## FISA DE LUCRU HTML OPTIONAL CLASA a XII-a

## *Profesor Bejan Daniela Colegiul Naţional Pedagogic "Ştefan cel Mare" Bacău*

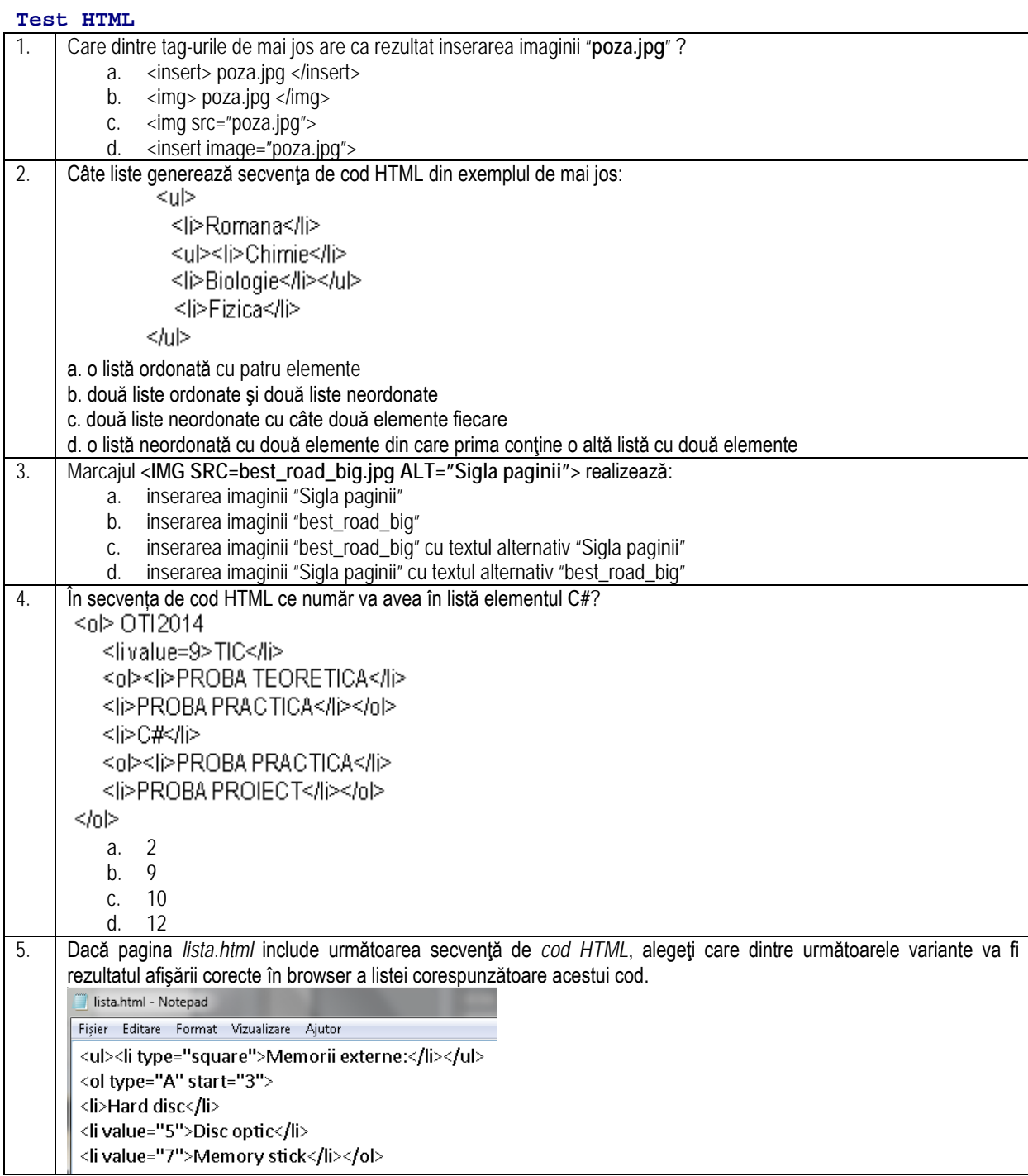

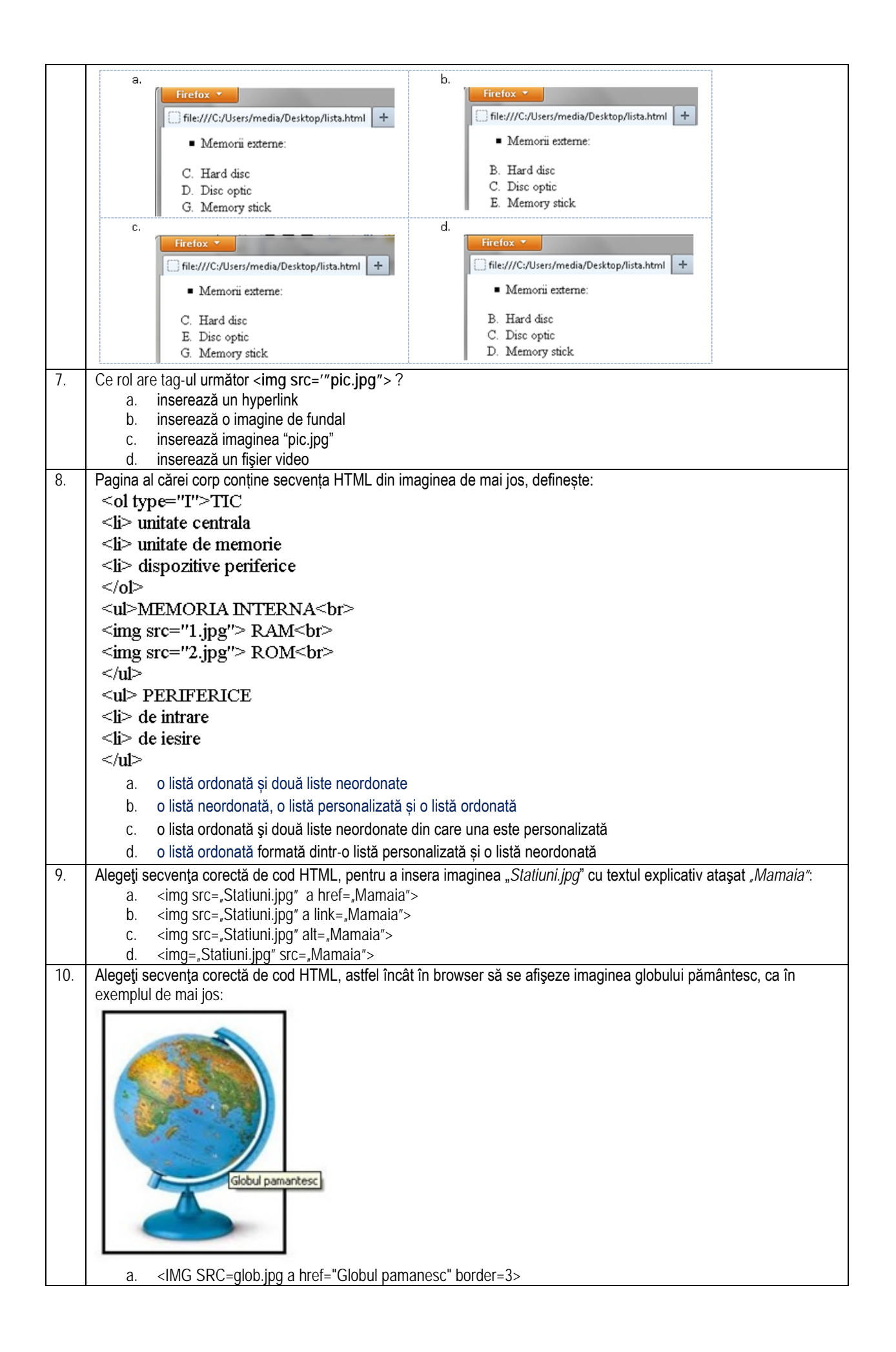

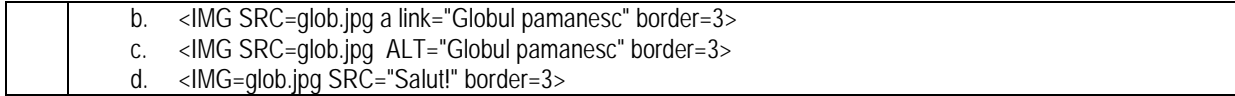